# Building Java Programs

**Binary Search Trees** 

reading: 17.3 - 17.4

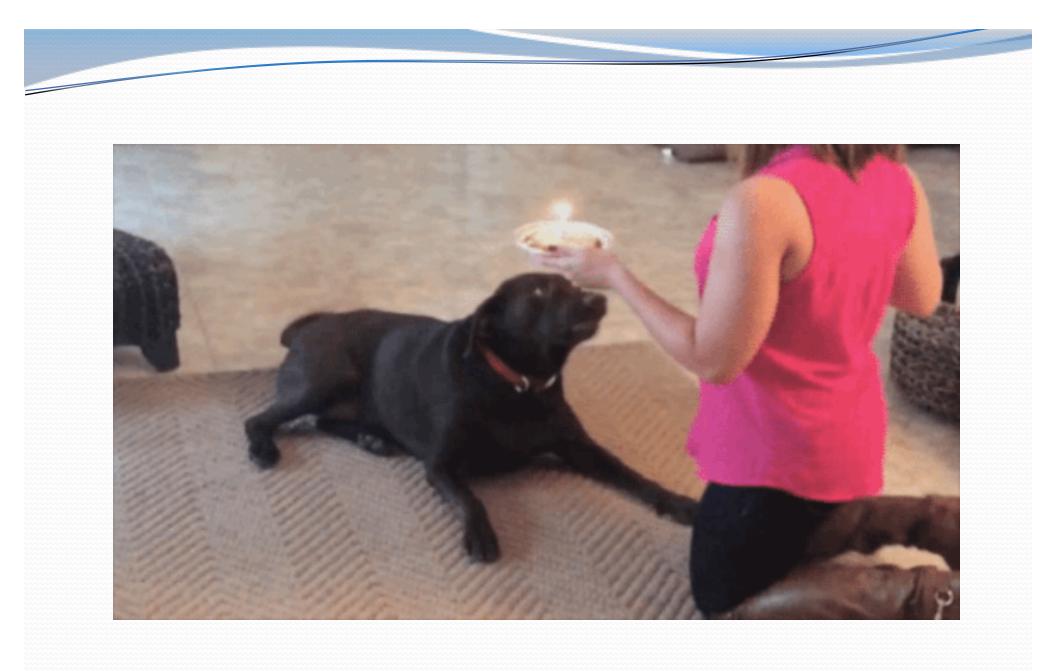

### Binary search trees

- binary search tree ("BST"): a binary tree where each non-empty node R has the following properties:
  - elements of R's left subtree contain data "less than" R's data,
  - elements of R's right subtree contain data "greater than" R's,
  - R's left and right subtrees are also binary search trees.
- BSTs store their elements in sorted order, which is helpful for searching/sorting tasks.

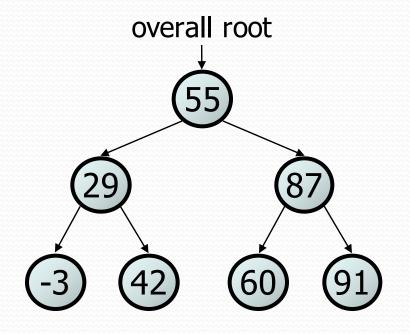

### **BST** examples

• Which of the trees shown are legal binary search trees?

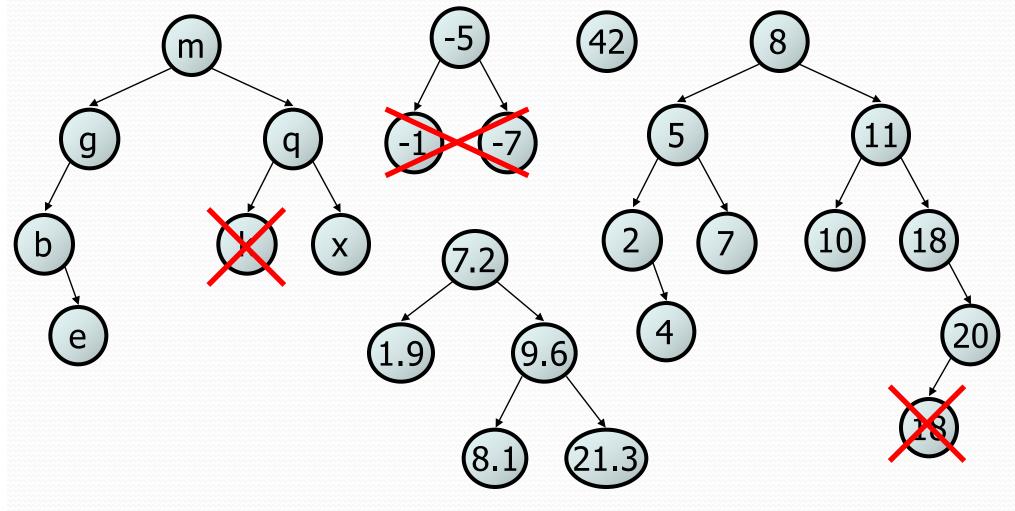

# Searching a BST

Describe an algorithm for searching a binary search tree.

- Try searching for the value 31, then 6.
- What is the maximum overall root number of nodes you would need to examine to perform any search? 35 58 15 (13) (16) (19) (31) 40

#### Exercise

- Convert the IntTree class into a SearchTree class.
  - The elements of the tree will form a legal binary search tree.
- Write a contains method that takes advantage of the BST structure.
  - tree.contains(29) 🗞 true
  - tree.contains(55) 🗞 true
  - tree.contains(63) 🗞 false
  - tree.contains(35) 🗞 false

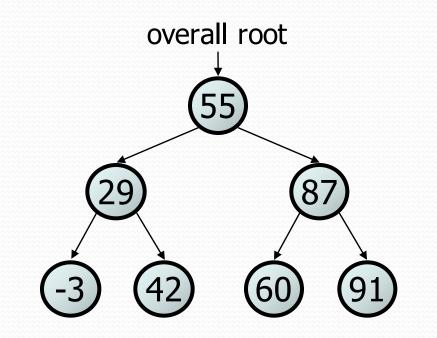

#### Exercise solution

```
// Returns whether this BST contains the given integer.
public boolean contains(int value) {
    return contains (overallRoot, value);
}
private boolean contains(IntTreeNode node, int value) {
    if (node == null) {
        return false; // base case: not found here
    } else if (node.data == value) {
        return true; // base case: found here
    } else if (node.data > value) {
        return contains(node.left, value);
    } else { // root.data < value</pre>
        return contains (node.right, value);
```

# Adding to a BST

- Suppose we want to add new values to the BST below.
  - Where should the value 14 be added?
  - Where should 3 be added? 7?
  - If the tree is empty, where should a new value be added?
- What is the general algorithm?

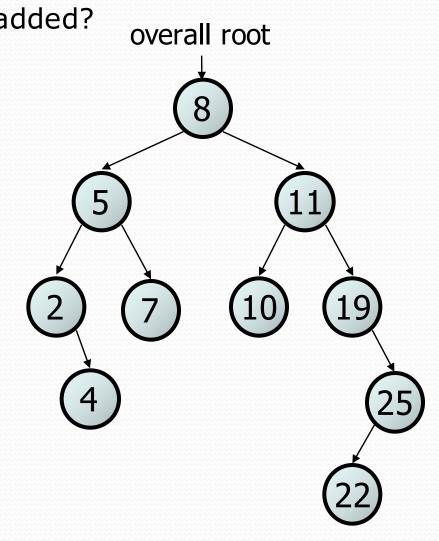

### Adding exercise

 Draw what a binary search tree would look like if the following values were added to an initially empty tree in this order:

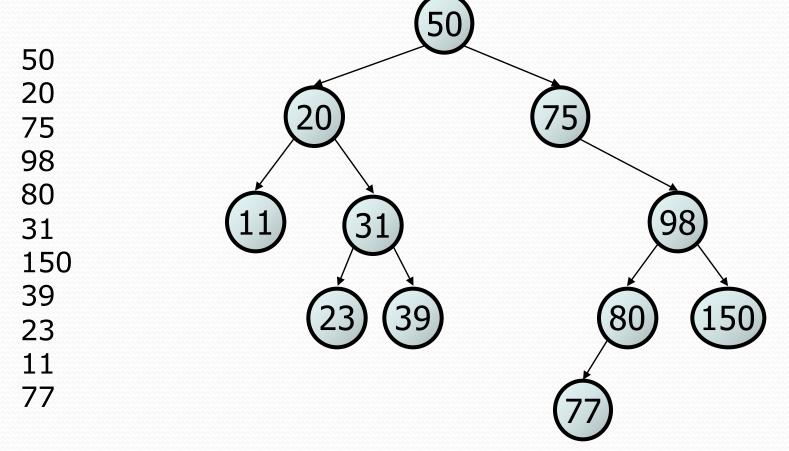

#### Exercise

- Add a method add to the SearchTree class that adds a given integer value to the BST.
  - Add the new value in the proper place to maintain BST ordering.

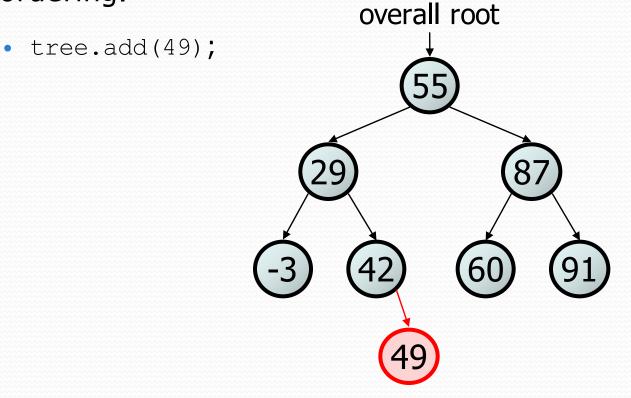

### An incorrect solution

```
// Adds the given value to this BST in sorted order.
public void add(int value) {
    add(overallRoot, value);
```

```
private void add(IntTreeNode node, int value) {
    if (node == null) {
        node = new IntTreeNode(value);
    } else if (node.data > value) {
        add(node.left, value);
    } else if (node.data < value) {
        add(node.right, value);
    }
    // else node.data == value, so
    // it's a duplicate (don't add)
}
</pre>
```

• Why doesn't this solution work?

# The x = change(x) pattern

read 17.3

## A tangent: Change a point

- What is the state of the object referred to by  $\mathbf{p}$  after this code?

```
public static void main(String[] args) {
    Point p = new Point(1, 2);
    change(p);
    System.out.println(p);
}
public static void change(Point thePoint) {
    thePoint.x = 3;
    thePoint.y = 4;
}
// answer: (3, 4)
```

# Change point, version 2

- What is the state of the object referred to by  ${\rm p}$  after this code?

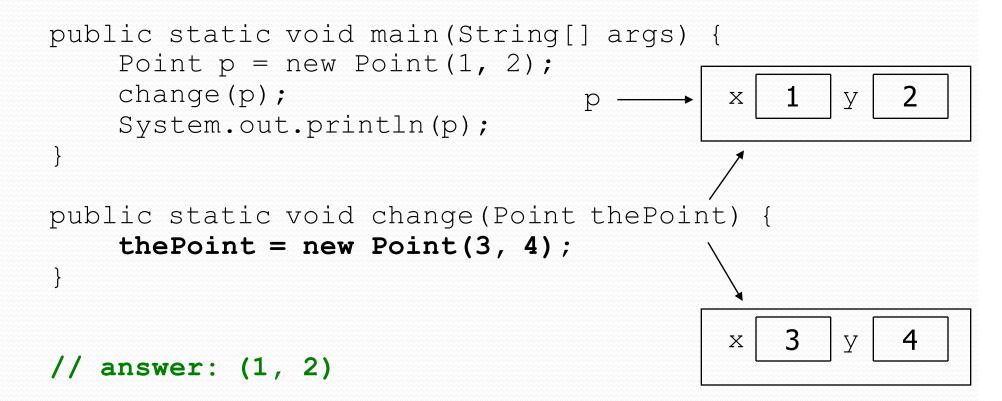

# Changing references

 If a method dereferences a variable (with .) and modifies the object it refers to, that change will be seen by the caller.

 If a method reassigns a variable to refer to a new object, that change will not affect the variable passed in by the caller.

```
public static void change(Point thePoint) {
    thePoint = new Point(3, 4); // p unchanged
    thePoint = null; // p unchanged
```

• What if we want to make the variable passed in become null?

# Change point, version 3

What is the state of the object referred to by p after this code?

```
public static void main(String[] args) {
    Point p = new Point(1, 2);
    change(p);
                                                      2
                                              1
                                                  У
                                          Х
                                 р
    System.out.println(p);
public static Point change(Point thePoint) {
    the Point = new Point (3, 4);
    return thePoint;
                                              3
                                                      4
                                           Х
                                                  V
// answer: (1, 2)
```

## Change point, version 4

- What is the state of the object referred to by  $\mathbf{p}$  after this code?

```
public static void main(String[] args) {
    Point p = new Point(1, 2);
    \mathbf{p} = change(p);
                                                1
                                                        2
                                             X
                                                    V
                                   р
    System.out.println(p);
public static Point change (Point the Point) {
    the Point = new Point (3, 4);
    return thePoint;
                                                3
                                                        4
                                             Х
                                                    V
// answer: (3, 4)
```

# x = change(x);

- If you want to write a method that can change the object that a variable refers to, you must do three things:
  - 1. pass in the original state of the object to the method
  - 2. return the new (possibly changed) object from the method
  - 3. **re-assign** the caller's variable to store the returned result

p = change(p); // in main

```
public static Point change(Point thePoint) {
    thePoint = new Point(99, -1);
    return thePoint;
```

We call this general algorithmic pattern x = change(x);

• also seen with strings: s = s.toUpperCase();

### The problem

 Much like with linked lists, if we just modify what a local variable refers to, it won't change the collection.

```
node - 49
private void add(IntTreeNode node, int value) {
    if (node == null) {
        node = new IntTreeNode(value);
        overallRoot
    }
}
```

- In the linked list case, how did we actually modify the list?
  - by changing the front
  - by changing a node's next field

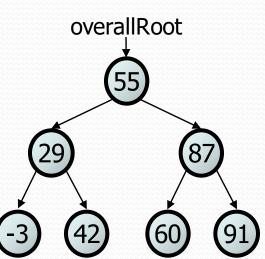

# Applying x = change(x)

- Methods that modify a tree should have the following pattern:
  - input (parameter): old state of the node
  - output (return): new state of the node

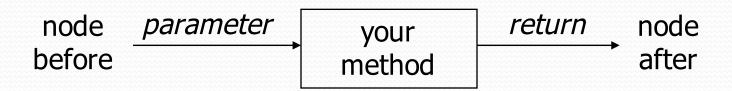

In order to actually change the tree, you must reassign:

node = change(node, parameters); node.left = change(node.left, parameters); node.right = change(node.right, parameters); overallRoot = change(overallRoot, parameters);

### A correct solution

```
// Adds the given value to this BST in sorted order.
public void add(int value) {
    overallRoot = add(overallRoot, value);
}
private IntTreeNode add (IntTreeNode node, int value) {
    if (node == null) {
        node = new IntTreeNode(value);
    } else if (node.data > value) {
                                                 overallRoot
        node.left = add(node.left, value);
    } else if (node.data < value) {</pre>
                                                   55
        node.right = add(node.right, value);
    } // else a duplicate; do nothing
    return node;
                                                      60
                                                 42
```

• What happens when node is a leaf?